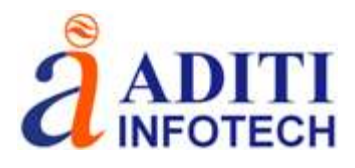

# **Create Professional Graphs**

Quickly create stunning and informative 2D and 3D graphs. Choose from over 80 different [graph types](http://grapherhelp.goldensoftware.com/Grapher/Plot_Types.htm) and communicate your message to any audience with Grapher's extensive graphing abilities. Click on the below graph groupings to see the different plots Grapher creates.

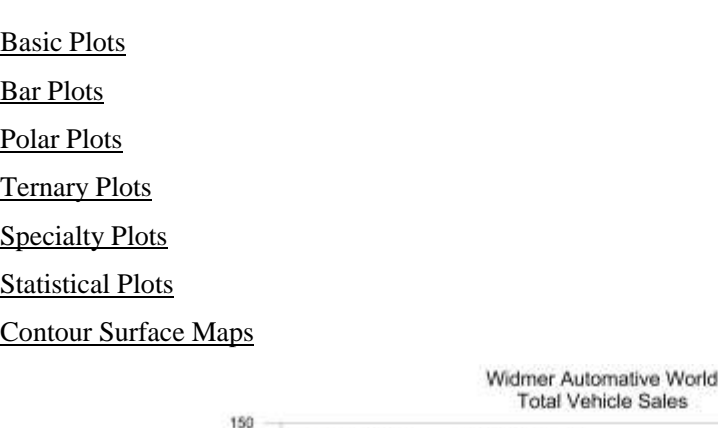

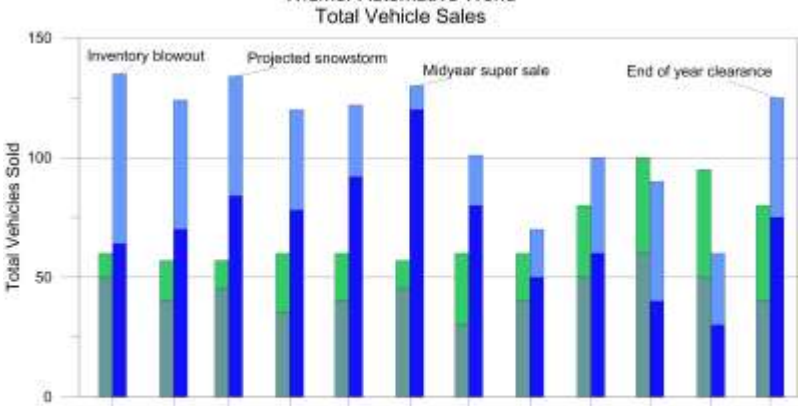

Jan-15 Feb-15 Mar-15 Apr-15 May-15 Jun-15 Jul-15 Aug-15 Sep-15 Oct-15 Nov-15 Dec-15

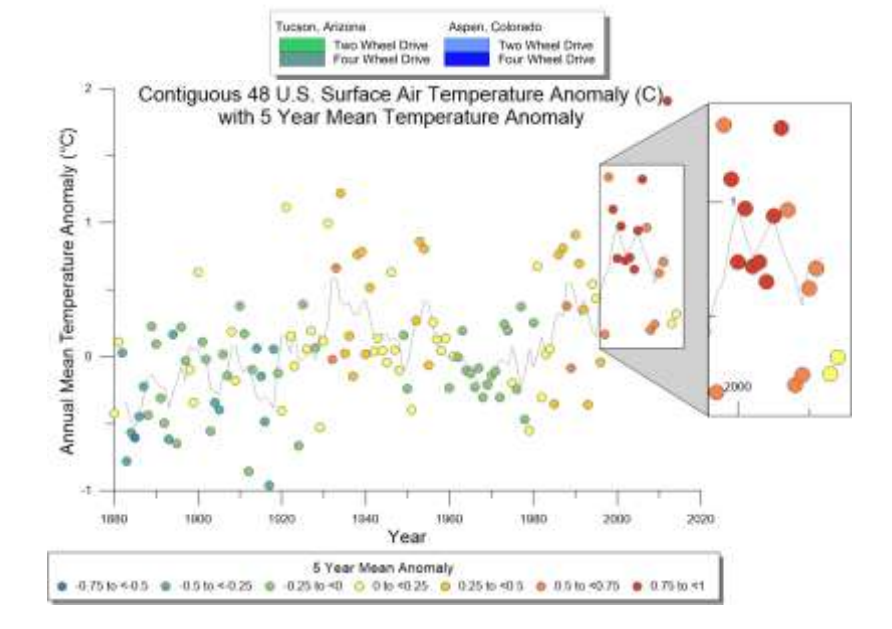

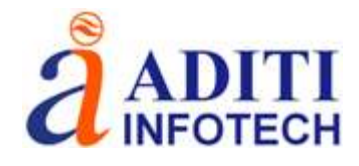

# ₩

## Present Your Data Accurately With 80+ Graph Options

Grapher offers high-quality graphing tools so you can get the most out of your data. Grapher provides over 80 different 2D and 3D graphing options to suit multiple industries, from geology and hydrology to environmental work and construction.

## Line/Scatter Plots

- $\n *Line*\n$
- · Scatter
- · Line/Scatter
- $Sten$
- · Bubble
- · Class Scatter
- · 3D Ribbon  $-3D$  Wall
- 
- · 3D Step
- XYZ Line/Scatter
- · XYZ Bubble · XYZ Class Scatter

# Vertical/HorizontalBarCharts Vector Plots

- $-$ Bar
- · Floating Bar
- · Category Bar
- $-3D$  Bar
- · 3D Floating Bar
- · XYZ Bar
- · XYZ Floating Bar

#### Histograms · Histogram

· 3D Histogram

### Pie Charts

- $Pip$
- $-3D$  Pie
- · Doughnut · 3D Doughnut

- **Box Plots**
- Vertical Box · Horizontal Box
- $-3D$  Box
- · Notched Box

- · 1&2 Point Vector
- XYZ 2-Point Vector
- · XYZ-dx,dy,dz Vector

#### Q-Q Plots

- $O-O$
- · Normal Q-Q

# **Ternary Plots**

- · Ternary Scatter · Ternary Line/Scatter
- · Ternary Line
- · Ternary Class Scatter
- · Ternary Bubble
- $\n<sub>•</sub>$  Piner
- · Piper Class Scatter · Durov

### **Function Plots**

- $Y = F(X)$  Function
- $\bullet$  X=  $F(Y)$  Function
- · Parametric Function
- $\bullet$  3D Y=F(X) Function
- $\bullet$  3D X=F(Y) Function
- · 3D Parametric Function

## Geochemistry Plots

- 
- Piper Class Scatter
- Duroy
- 
- · Stiff

### Polar Plots

- · Polar Line · Polar Scatter
- · Polar Line/Scatter
- · Polar Class Scatter
- · Point Polar Vector
- · Polar Function
- · Polar Bar
- · Polar Rose
- · Polar Wind
- · Radar

## Contour & Surface Maps

- Contour Data • Contour Grid
- Contour Function
- · Surface Data
- · Surface Function
- · Surface Grid

Tamiami Trail  $30$ 10000 Loop Road to 40 Mile Bend  $25$ 1000 Discharge  $17_{.2}$  $\frac{1}{2}$  ( $\frac{\mu g}{2}$ ) cubic feet per secon current 100  $\frac{Total}{6}$ 10 8.9 Ġ. š  $\overline{1}$  $\overline{a}$ 1 Volume ns of acre feet  $0.0$ full<br>year  $0.5$  $10$   $15$   $20$   $25$ Distance from Canal (km) dka **Bread**  $3.5$  40  $\overline{0}$ 1990 1970 1980 2000 2010

# **Represent Data at Its Best**

Control every aspect of your plot down to the smallest detail. Grapher's extensive customization options allow you to convey complex ideas in an easy-to-understand manner. Grapher displays your data at its very best.

# **Grapher Customization Options**

- $\bullet$ Add legends, titles, and axes
- Include inset zoom or graph  $\bullet$ magnifier
- Edit all axis parameters, multiple  $\bullet$ axes
- Place every graph component in a precise location
- Define custom line styles, colors, and fills
- Edit text, line, fill and symbol
- · Durov Class
- · Piper ÷
	- - -

Nutrient Load Discharge Multi-Year Comparison

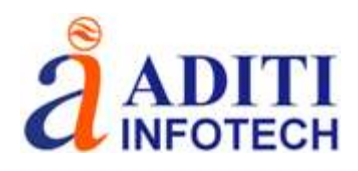

 Format axis scales as linear, logarithmic, natural logarithmic, probability, or date/time

properties

- Add text, polylines, polygons, symbols, and spline polylines
- Combine multiple graphs
- Add fit curves, error bars, and statistical reports
- Many more…

# Achieve Deeper Insights

Make informed decisions with Grapher. Discover new opportunities and trends hiding in your data with Grapher's statistical tools. Add custom or pre-defined fit curves, error bars, or compute statistics on the raw data for a thorough understanding of the underlying trend.

# Grapher Statistical Tools

- Insert custom or pre-defined fit curves
- Perform statistical calculations on the raw data
- Apply confidence intervals
- Display statistical reports
- Include error bars

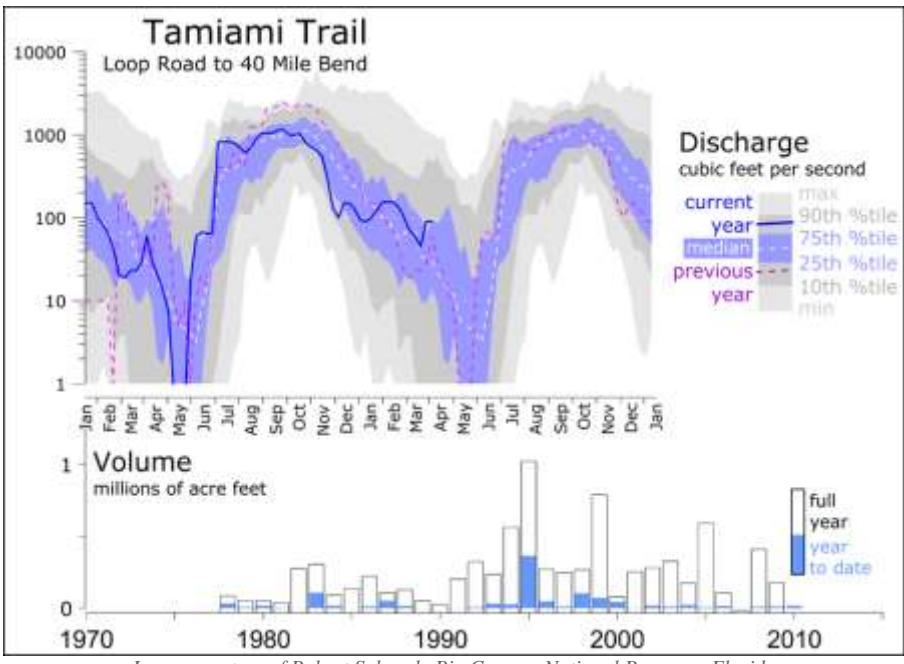

*Image courtesy of Robert Sobczak, Big Cypress National Preserve, Florida*

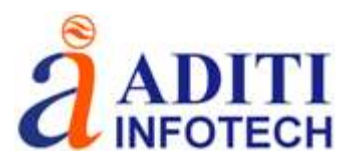

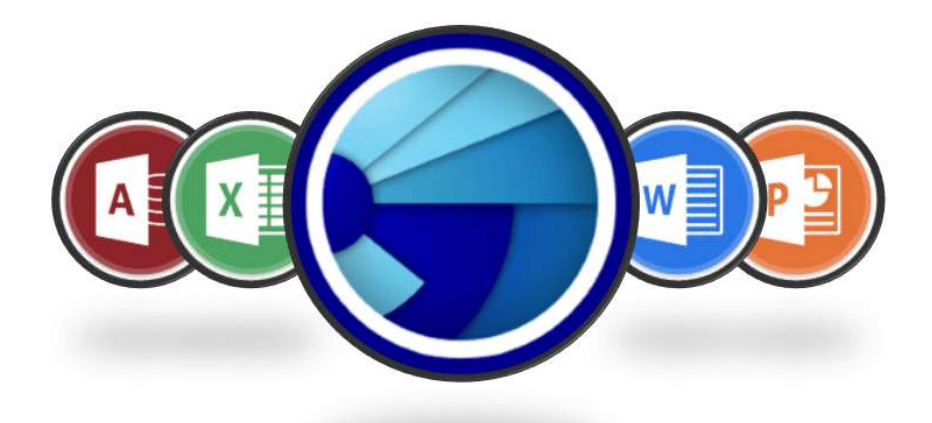

# Complete Compatibility

Seamlessly visualize and analyze data from multiple sources. Grapher natively reads numerous [file formats](https://support.goldensoftware.com/hc/en-us/articles/228613747-Grapher-Supported-File-Formats) including ACCDB, DBF, and XLSX. Grapher also supports most popular export formats. Easily manage all your data in Grapher.